# **No more IPv4 Impact on applications and measuring IPv6 deployment**

**Distinguished Engineer, Cisco evyncke@cisco.com**

**Eric Vyncke, IPv6 Council Belgium Co-Chair Eric.Vyncke@ipv6council.be www.ipv6council.be**

**@evyncke** 

**PGP fingerprint = F2CB F935 6F18 1A1E A274 6359 77FA 1A2D 30F9 E979** 

February 2014

## A Word About IPv4 Address Allocation

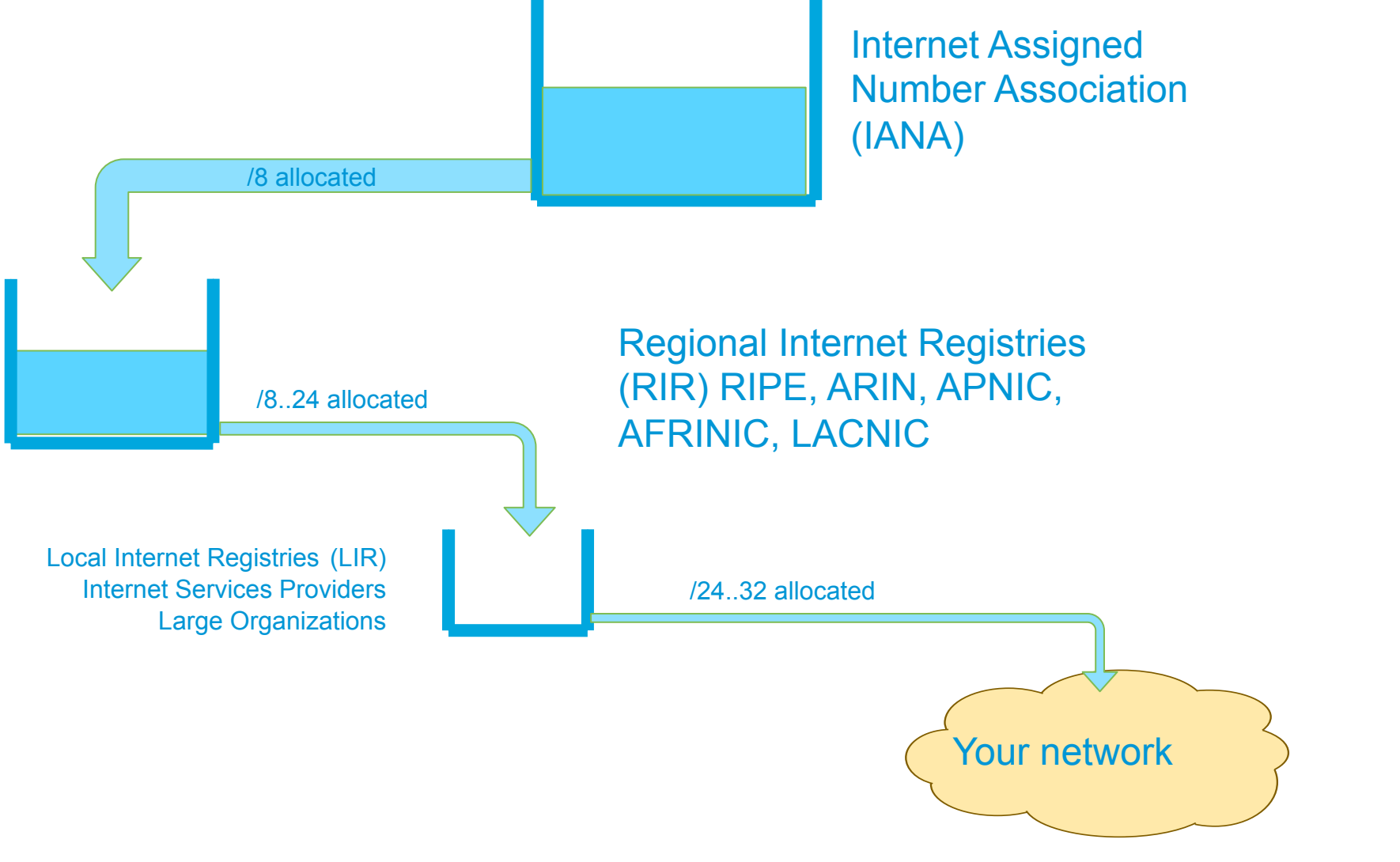

### No Doubt Anymore: I

#### **NEWS TECHNOLOGY**

Home | UK | Africa | Asia | Europe | Latin America | Mid-East | US & Canada | Business | Health | Sci/Enviro

**News** 

Sport

Weather

**Travel** 

Share 11

Future

14 September 2012 Last updated at 15:08 GMT

 $B|B|C$ 

#### Europe hits old internet address limits

Technology correspondent, BBC News

#### Europe has almost exhausted its stock of old-style internet addresses.

Strict rationing of these addresses - called IPv4 - has been started by the body that hands them out in Europe.

From now on, companies can only make one more application for IPv4 addresses and, if successful, will only get 1,024 of them.

In addition, any application for more old addresses must demonstrate how an organisation is using the new, replacement, addressing scheme.

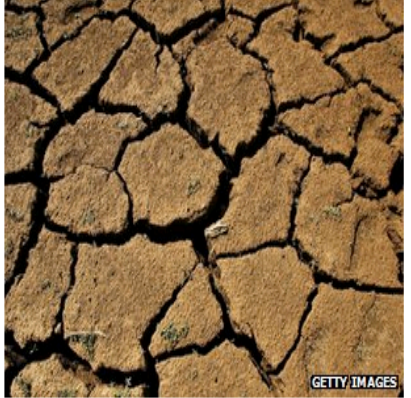

Europe's stock of old-style net addresses has effectively run dry.

#### APNIC IPv4 Address Pool Reaches Final /8

Published on: Friday, 15 April 2011

ish to inform you that as of Friday, 15 April 2011, the APNIC pool reached the Final /8 IPv4 ss block, bringing us to Stage Three of IPv4 exhaustion in the Asia Pacific.

#### /8 address policy

equests will now be assessed under section 9.10 in "Policies for IPv4 address space ■ aement in the Asia Pacific region".

"s objective during Stage Three is to provide IPv4 address space for new entrants to the t and for those deploying IPv6.

now, all new and existing APNIC account holders will be entitled to receive a maximum tion of a /22 from the Final /8 address space.

#### NOW on IPv6

icourage Asia Pacific Internet community members to deploy IPv6 within their organizations. an refer to APNIC for information regarding IPv6 deployment, statistics, training, and related al policies.

been anticipating for quite some time." states Raúl Echeberría. presentative of the five RIRs. "The future of the Internet is in IPv6.

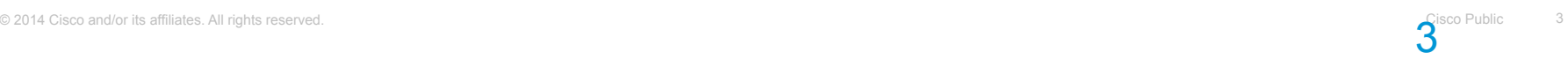

#### **Impact on Internet Connectivity**

• 3 approaches currently worked on by SP

**Dual-stack**: SP allocates both IPv4 and IPv6 global addresses to his subscribers

**Shared IPv4 address**: SP relies on NAT in his network to share a couple of global IPv4 addresses and allocates private IPv4 addresses to his subscriber

#### **IPv6 only**

• It is expected that SP will deploy a combined and phased approach

Sharing IPv4 global address is part of the solution

IPv6-only as ultimate the goal, there is no alternative plan

#### **Service Providers** Dual-Stack (IPv6 + IPv4) with SP IPv4 **NAT**

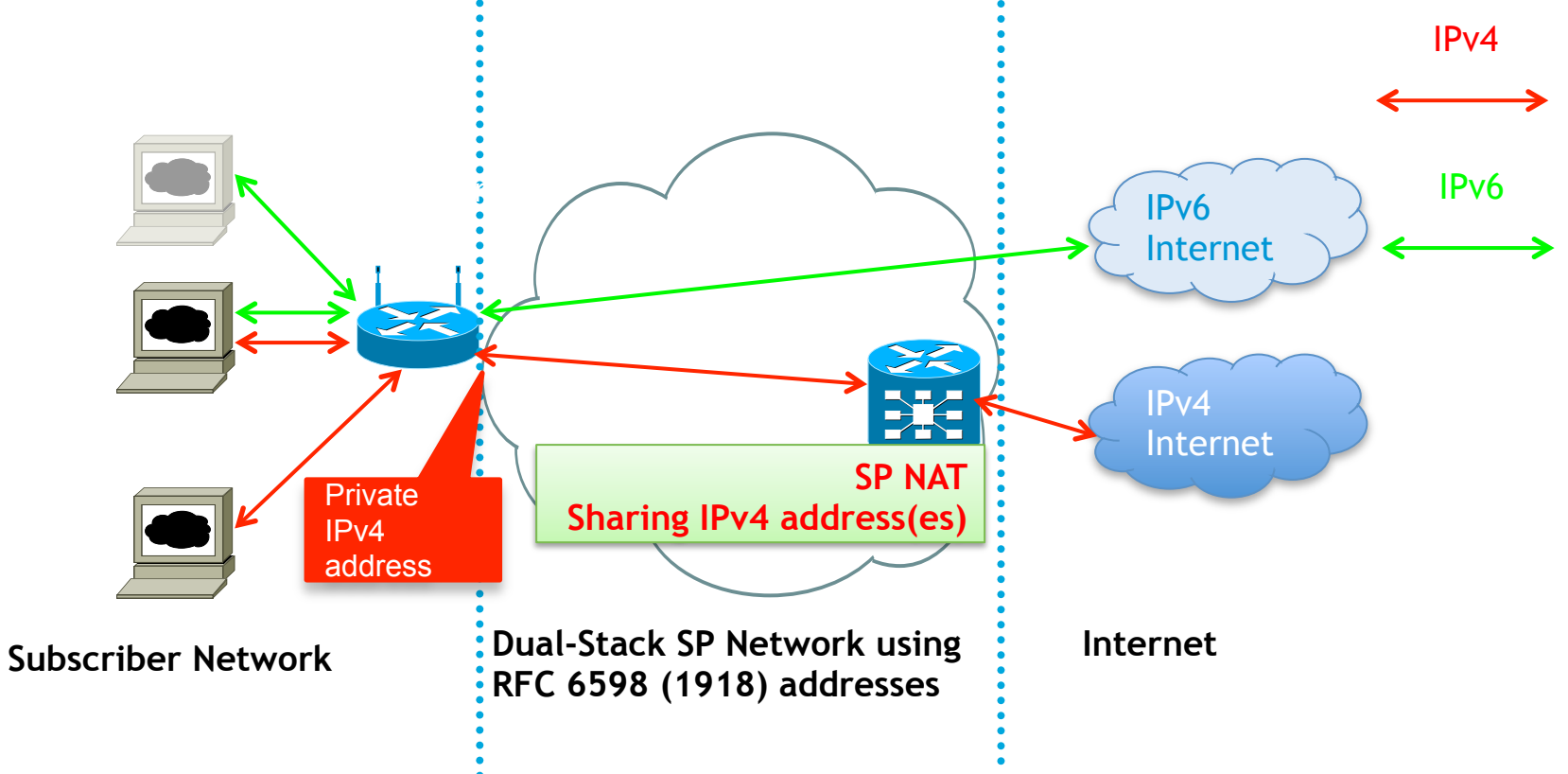

• **More likely scenario:** 

**IPv6 being available all the way to the consumer** 

**SP core and customer has to use IPv4 NAT due to v4 depletion** 

#### **Impact on Internet Applications**

- Enterprises should expect their customers, partners, and remote employees to have a mix of connectivity
	- Public IPv4-only
	- Public IPv4 and IPv6
	- Shared IPv4-only
	- Shared IPv4 and IPv6
	- IPv6 only

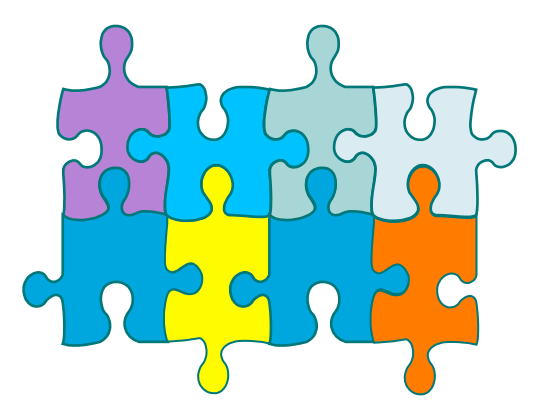

#### **Impact of Shared IPv4 Address on Applications**

• Applications which could **work poorly or even not at all** when one side uses a shared IPv4 address

Multiple TCP connections (like AJAX) in parallel

Assuming that one IPv4 address = one user (for logging, for load balancing, for access control…)

Expecting inbound connections (like active FTP)

Using an application not yet supported by the NAT devices

#### **Examples of Broken IPv4 Applications**

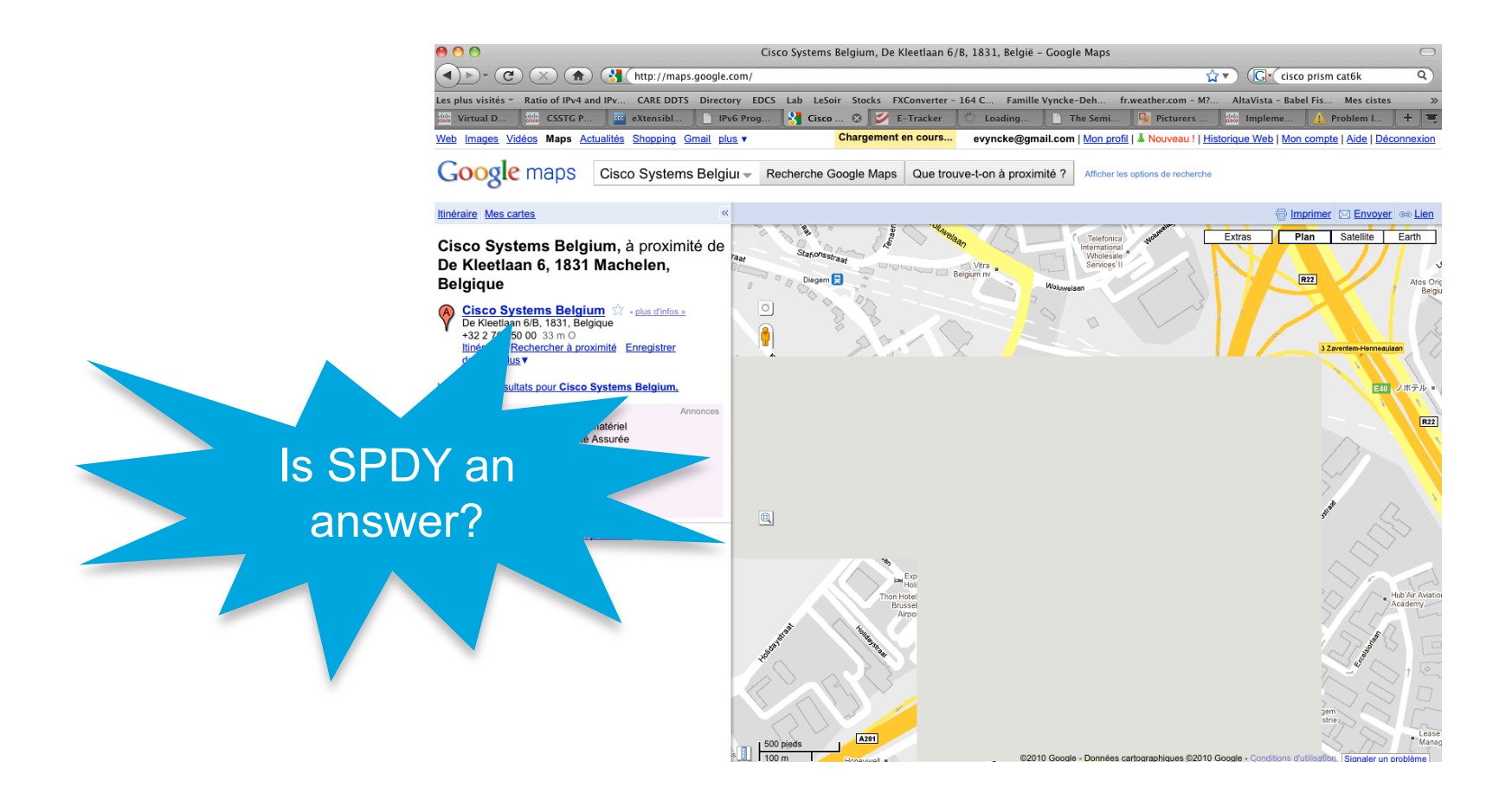

#### **Shared IPv4 Address and Reputation**

• Every IPv4 address has a reputation

Either blacklist or more sophisticated (senderbase.org) Used to detect spam, botnet members, …

• It is fine as long as:

One IPv4 == One legal entity (subscriber)

• What if

One IPv4 == 10.000 entities/subscribers through SP NAT?

9

## **Shared IPv4 Address and Rate Limiting**

#### **Applications throttle use per IPv4 address**

- When address is sharing by 1000's of people the usage threshold is crossed
- And rate limiters are triggered even for legit traffic
- Example with AT&T using NAT for mobile phones

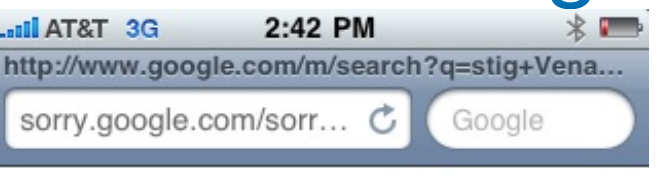

To continue, please type the characters below.

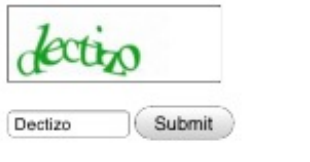

#### About this page

Our systems have detected unusual traffic from vour computer network. This page checks to see if it's really you sending the requests, and not a robot. Why did this happen?

IP address: 166.205.139.102 Time: 2010-12-06T22:41:57Z URL: http://www.google.com/m/search? q=stig+Venaas&ie=UTF-8&oe=UTF-8&hl=en&client=safari

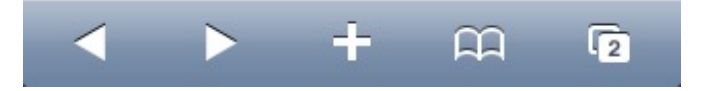

#### **Shared IPv4 Address Forensic**

• Servers currently keep the remote IPv4 address in their log

11

- Law Enforcement Agencies (LEA) can request any ISP to get the subscriber ID of this IPv4 address on a specific time
- With SP NAT, there will be 10,000 subscribers using this IPv4 address

#### **Shared IPv4 Address and Forensic (Cont.)**

• SP will have to keep all the translation log (data retention)

<time, subscriber internal IP, subscriber internal TCP/UDP port, **subscriber external TCP/UDP port**, Internet IP, Internet TCP/UDP port> <10:23:02 UTC, 10.1.2.3, 6543, **23944**, 91.121.200.122, 80>

• **AND, the server will have to extend the log to include the TCP/UDP port** 

**See also RFC 6302 "Internet-Facing Server Logging"** 

12

• *"At 10:23:02 who was using the shared port 23944?"*

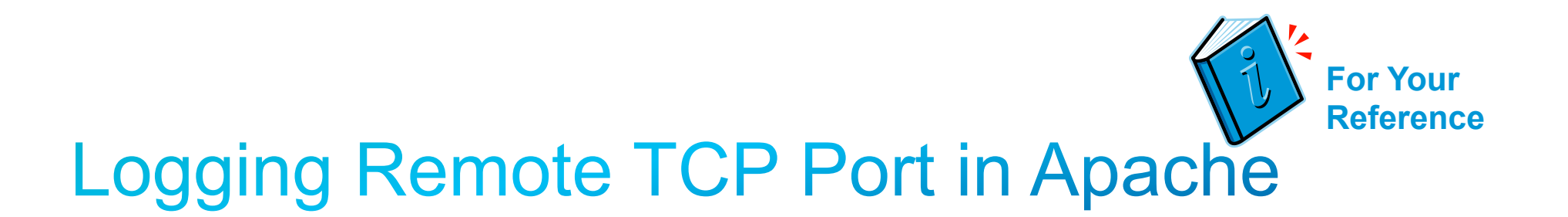

**LogFormat "[%h]:%{remote}p %l %u %t \"%r\" %>s %b" common** 

**[10.55.185.71]:53958 - - [09/Sep/2011:10:10:26 +0200] "GET /nav/ HTTP/ 1.1" 200 7112** 

**[10.55.185.71]:53958 - - [09/Sep/2011:10:10:27 +0200] "GET /nav/nav.js HTTP/1.1" 200 33519** 

**[2001:6f8:1468:1000::4]:3268 - - [09/Sep/2011:10:10:49 +0200] "GET / ping\_ws.php HTTP/1.0" 200 53** 

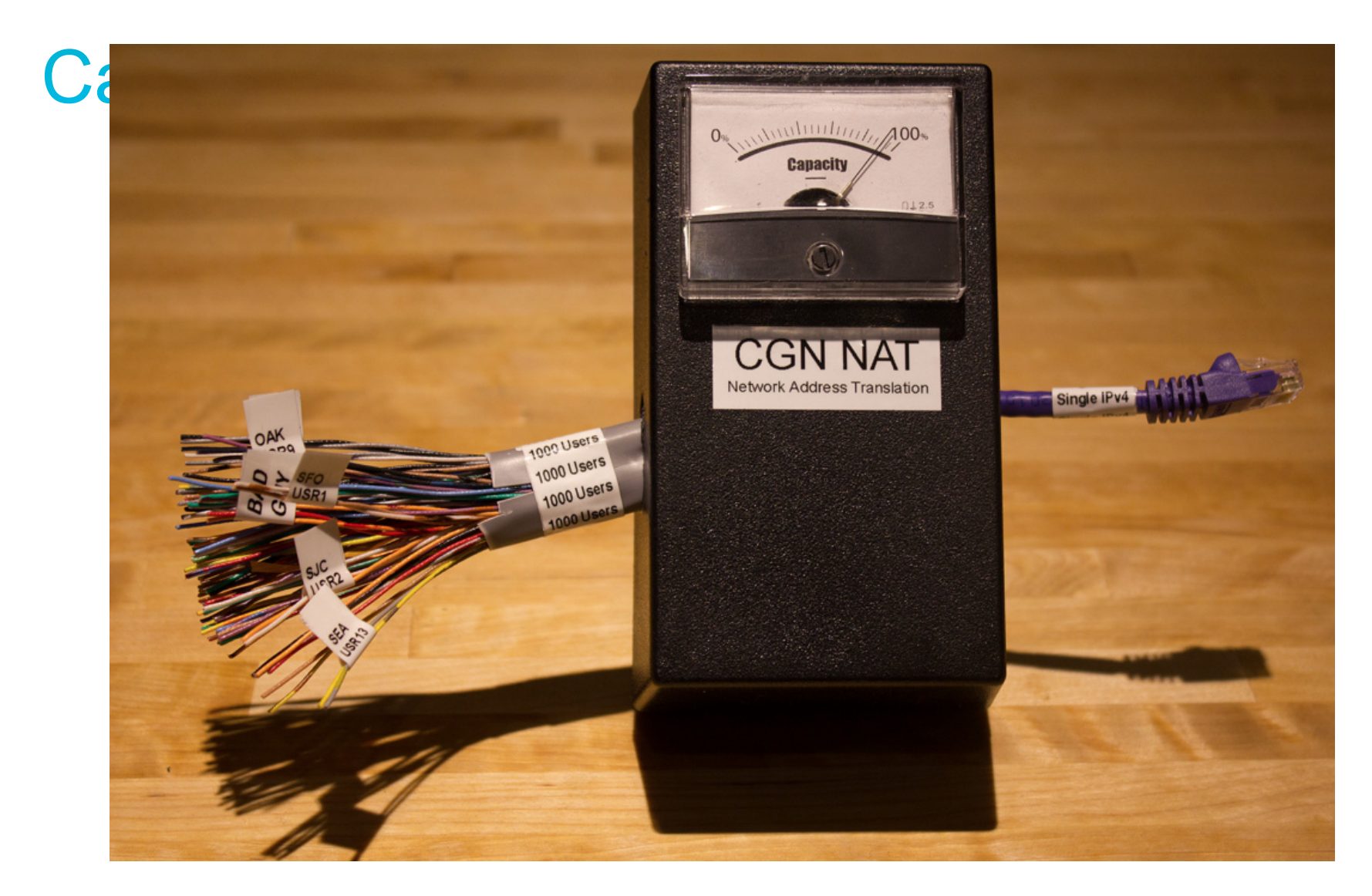

Courtesy of Jason Fesler, Yahoo (V6 World Congress 2012)

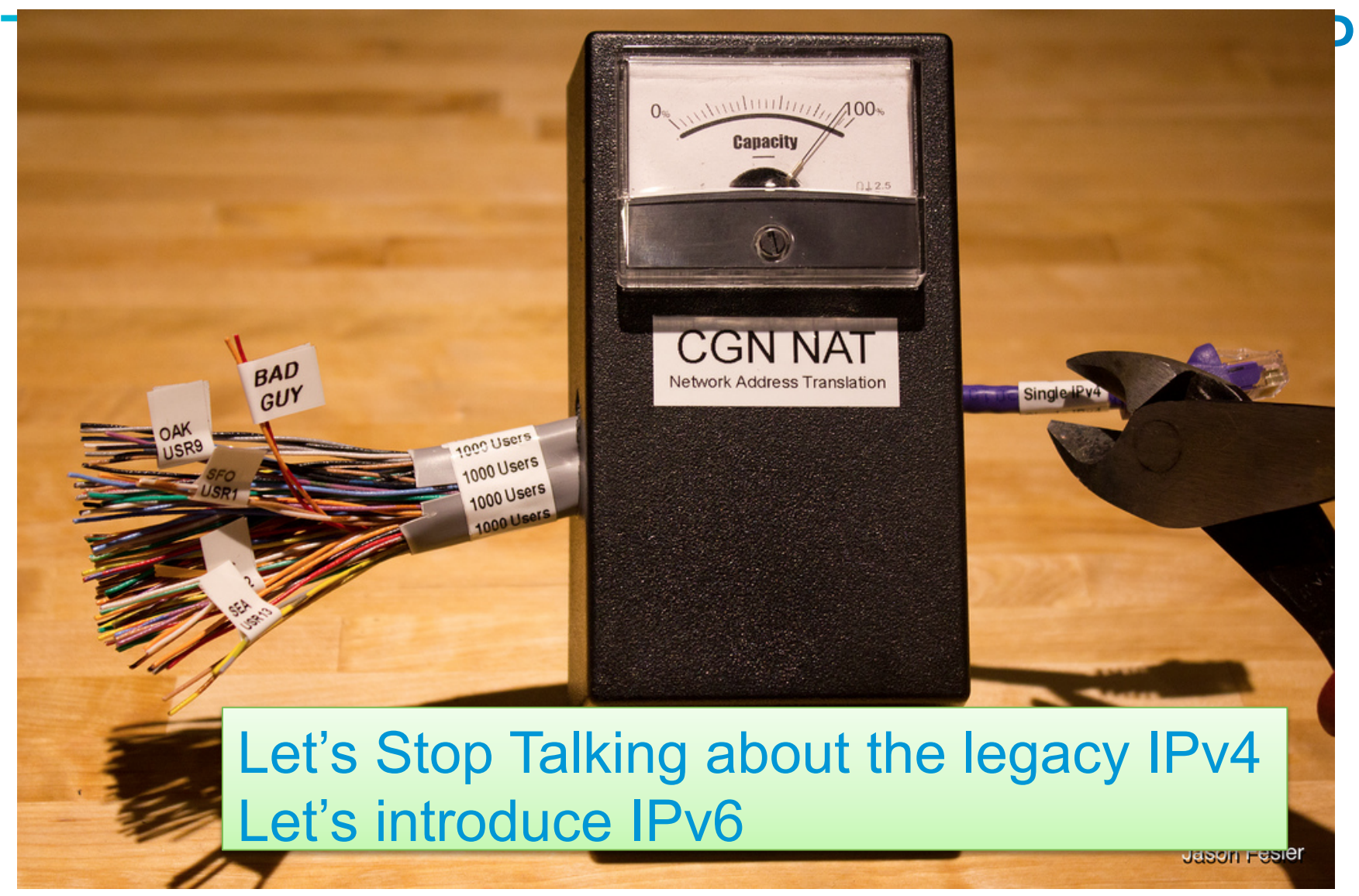

Courtesy of Jason Fesler, Yahoo (V6 World Congress 2012)

#### Short Introduction to IPv6

#### **IPv6** in One Slide

- IPv6 is IPv4 with larger addresses
	- 128 bits vs. 32 bits
	- NAT no more needed => easier for applications
		- Simpler hence more security
- Data-link layer unchanged: Ethernet, WiFi, xDSL, …
- Transport layer unchanged: UDP, TCP, …
- Applications "unchanged": HTTP, SSL, SMTP, …
- IPv6 is not really BETTER than IPv4 because it is 'new' IPv6 has been specified in 1995… IPsec is identical in IPv4 & IPv6 Only benefit is a much larger address space

#### **Address Representation**

#### • Format:

x:x:x:x:x:x:x:x where x is 16 bits hexadecimal field

2001:0000:130F:0000:0000:09C0:876A:130B

Case insensitive

Leading zeros in a field are optional:

2001:0:130F:0:0:9C0:876A:130B

Successive fields of 0 are represented as ::, but only once in an address:

2001:0:130F::9C0:876A:130B 2001: 120F:9C0:876A:130B FF01:0:0:0:0:0:0:1 => FF01::1  $0:0:0:0:0:0:0:1 \implies$ ::1  $0:0:0:0:0:0:0:0 = \frac{1}{2}$ 

### **IPv6 and DNS**

Actual DNS requests are transported over IPv4 or IPv6 and is not related to the request content.

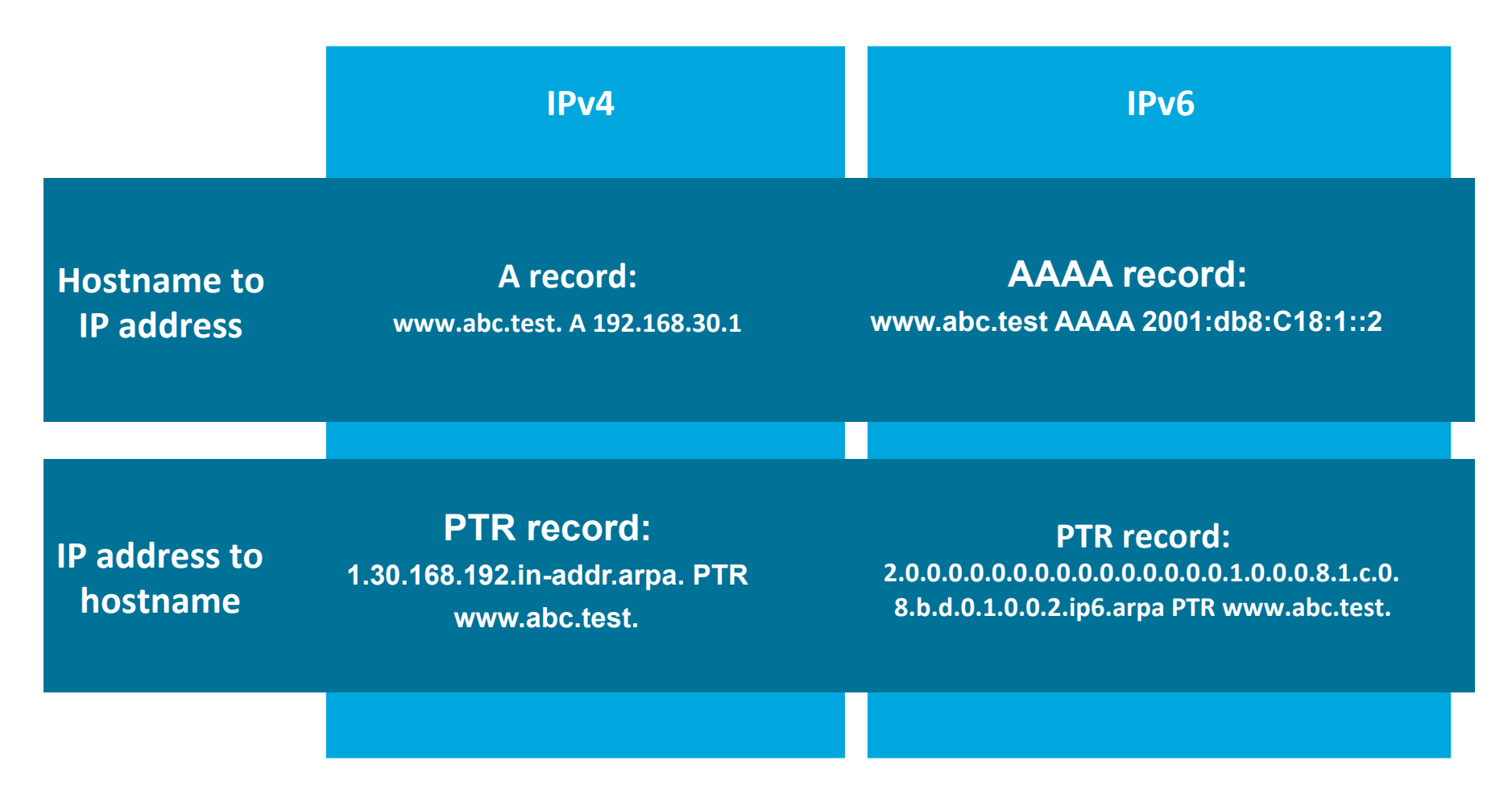

#### **IPv6 Readiness: Devices**

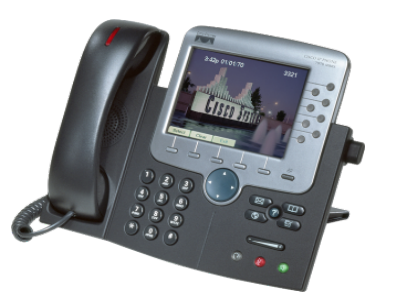

• Hosts are ready

Since Windows Vista: enabled by default, disabling it = no more support from **Microsoft** 

Mac OS X, iOS, Android, Linux, \*/BSD: enabled by default

• Network devices (routers, switches, phones, ...) are also ready

Some minor performance drop

IPv6 routing protocols are identical to IPv4: OSPF, BGP, …

Usually IPv6 is for free

Just beware of FIB/RIB size which can double with IPv6 Low cost residential CPE has appeared in 2011

 $\cdot$   $\rightarrow$  add IPv6-support as a requirement for all your RFP Use IPv6 Forum 'IPv6-ready logo' If public sector, copy the text from RIPE 554

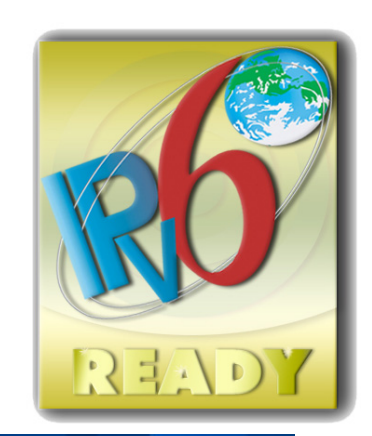

#### **IPv6 Readiness: Applications**

- Microsoft: Active Directory, Exchange, Filesharing, SQL server, SharePoint…
- Public domain: apache, PHP, bind named, …
- Commercial applications: Infoblox, …

• Your own application????

Not too complex to port application to dual-stack, some changes in socket library

But it will require extensive/expensive testing…

# Innocent W2K3 -to-W2K8 Upgrade

C:\>ping svr-01

Pinging svr-01.example.com [10.121.12.25] with 32 bytes of data: Reply from 10.121.12.25: bytes=32 time<1ms TTL=128 Reply from 10.121.12.25: bytes=32 time<1ms TTL=128 Reply from 10.121.12.25: bytes=32 time<1ms TTL=128 Reply from 10.121.12.25: bytes=32 time<1ms TTL=128

Upgraded Host to Windows 2008

#### C:\>ping svr-01

Pinging svr-01 [fe80::c4e2:f21d:d2b3:8463%15] with 32 bytes of data:

Reply from fe80::c4e2:f21d:d2b3:8463%15: time<1ms

Reply from fe80::c4e2:f21d:d2b3:8463%15: time<1ms

Reply from fe80::c4e2:f21d:d2b3:8463%15: time<1ms

```
Reply from fe80::c4e2:f21d:d2b3:8463%15: time<1ms
```
ALL recent OS have IPv6 enabled by default and prefer it...

=> Enable IPv6 host security and IPv6 IPS

#### IPv4-IPv6 Coexistence

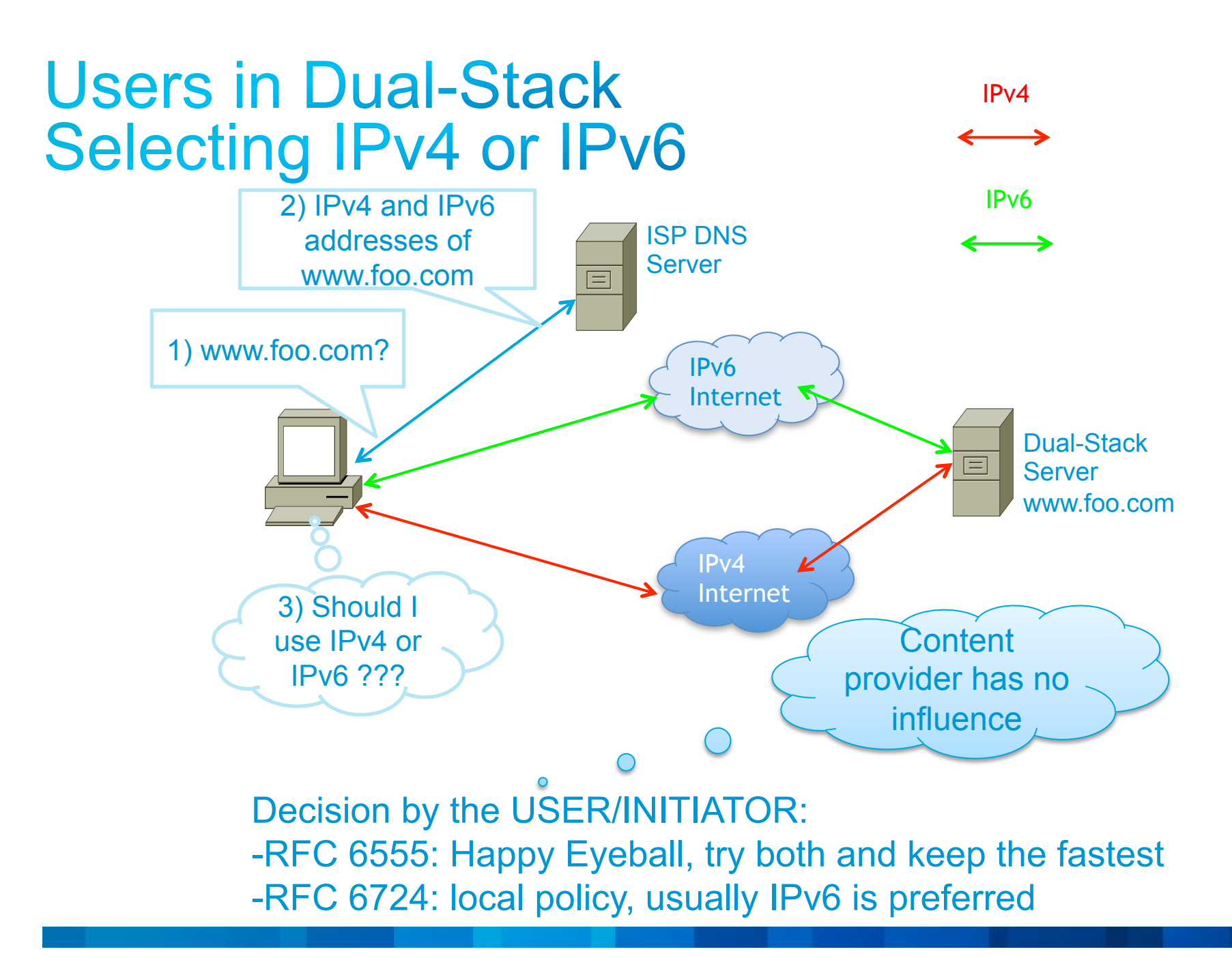

#### **Address Family Translation (NAT64)**

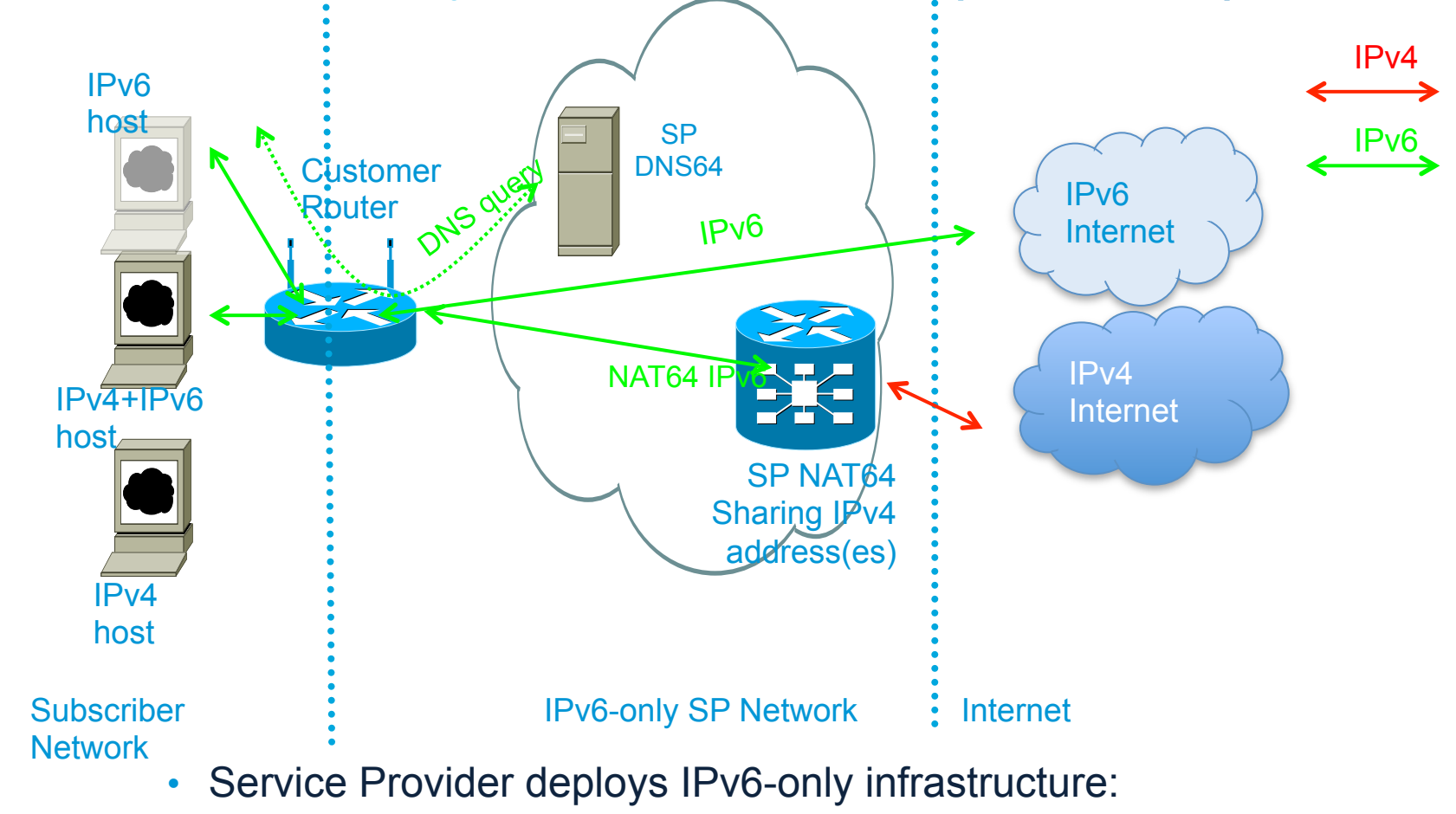

Only IPv6 is available to the consumer

IPv4 Internet available via Address Family Translation on SP NAT device

## **Dual-Stack Internet Edge with HTTP** Proxy

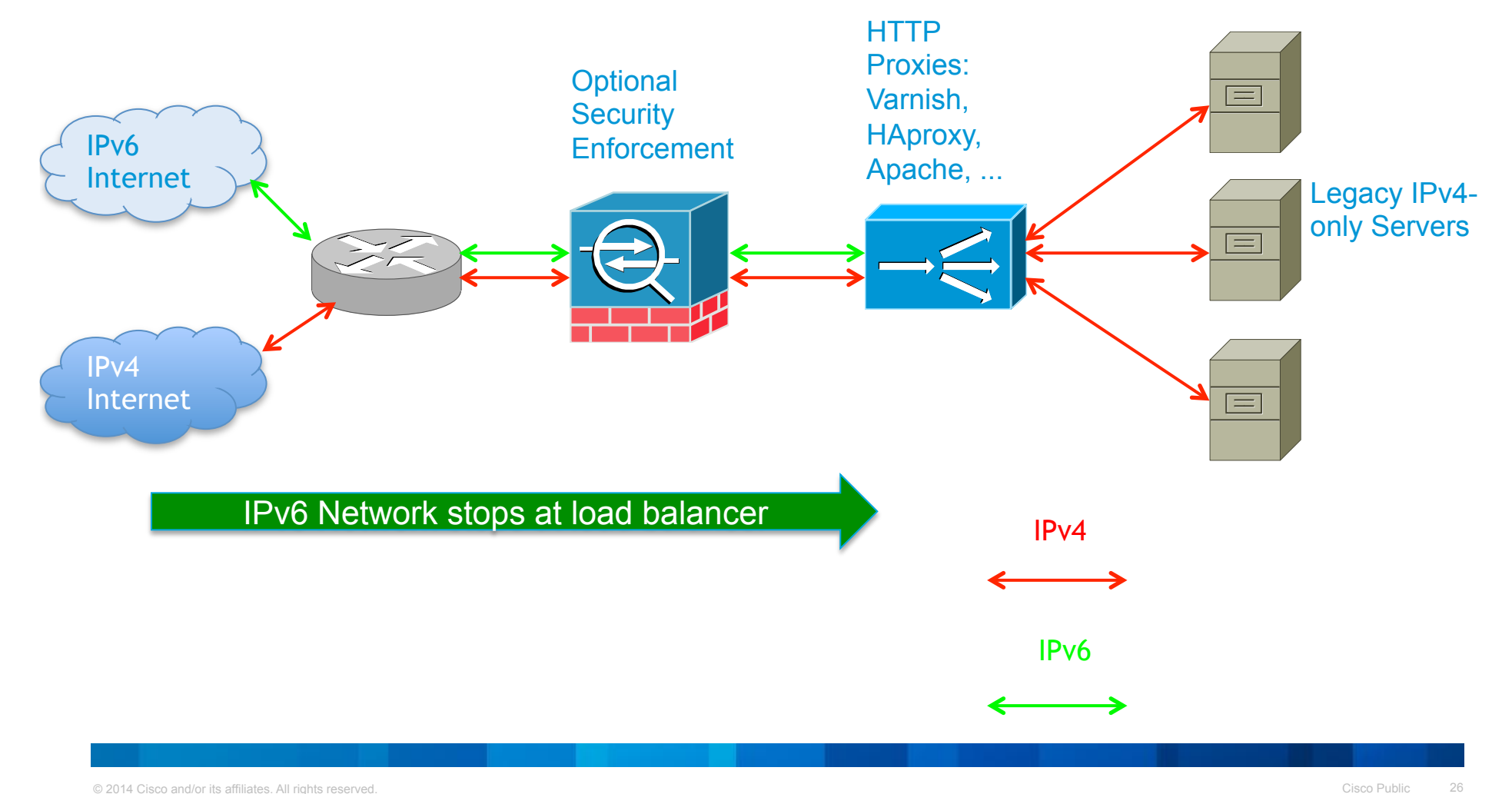

### Impact on Applications

## Impact of IPv6 on Applications...

- Is the software package available?
- What about the network part?
- No more NAT!
- What about the logs and DB?
- What about the API?
	- Socket library
	- RFC 6724

#### **IPv6-Enabled Applications**

• Most open-source packages have been IPv6 enabled for several years

BIND **listen-on-v6 { any; };**  SSH (including WinSCP, Putty) On by default, else **ListenAddress ::**  Apache Sendmail, Qmail, Postfix **inet\_protocols=all**  VLC, Mozilla • Specific IPv6 open-source Dibbler: DHCP server Wide-DHCP Linux-DHCP Ip6tables

radvd

#### **IPv6-only Networks?**

- Mostly experimental, such as FOSDEM or CERNET or ...
- T-Mobile (US) 4G mobile network is IPv6 only
- IETF has a SUNSET4 working group for 2 years now
- $\cdot$  6<sup>th</sup> June 2014, a day without IPv4

https://www.facebook.com/groups/ipv6.only.day/ 6<sup>th</sup> June 2014

https://secure.avaaz.org/en/petition/ professionals worldwide Turn off the Legacy IP Protocol IPv4 for the day\_of\_06th\_June\_2014

• And BSD 10.0 without  $IPv4$   $\odot$ 

https://www.zabbadoz.net/users/bz/blog/20140131 e9e7b6ead61ee2fd3e7337576663b128.html

#### The Network Part of IPv6 Applications **Path MTU Discovery**

- No fragmentation by routers
	- Path MTU Discovery MUST work
	- Free flow of ICMPv6 must be guaranteed
	- All routers must be able to send ICMP
		- Even if using link-local address on infrastructure
- Let's get real: it does not in 2011
	- **Set the MSS to 1220 (minimum MTU of 1280 40 20)**
	- Or *setsockopt()* and IPV6\_MTU

## No more NAT

- With IPv6, NAT is no more required
- Real peer-to-peer applications are now trivial

No need for a relay 'in the cloud'

• Additional benefits, no need for periodic keep-alive packets (used to keep the translation state in stateful NAT devices)

Saving mobile battery  $\odot$ 

#### **IPv6 and Back End Databases IPv6 Addresses are Larger...**

- User Interface
	- Needs to accept wider data
	- Needs to accept : in addresses
	- Multiple ways to represent the same address
	- 1. Use lower case (uppercase is reserved for MAC addresses)
	- 2. Canonicalization with **inet\_pton()** & **inet\_ntop()**

Needs to redesign GUI to fit field in the screen  $\odot$ 

- **Example 1** Logging the remote address
	- Needs to support 2 address families
	- Needs to store 39 characters instead of 15
- •Audit
	- Need to adapt to IPv6
	- Multiple IPv6 addresses per end host
	- Multiple ways to write an IPv6 address
	- Privacy extension ... Changing IPv6 address

### The socket() API in C or C++

- Mostly unchanged, but should use some new functions
	- **inet\_ntop, inet\_pton**
	- **getaddrinfo, getnameinfo**
	- **struct sockaddr\_storage**
- Either one socket
	- AF INET6 in all calls

IPv4 address in compatibility mode (::ffff:192.0.0.2)

- $S =$ socket(AF\_INET6, ...)
- Or two sockets (one IPv4 & one IPv6) for specific options

Happy eye-ball: clients open two connections and use the 'better' one

## The IPv6 Support in Other Language

- Most of the scripting languages Python, Perl, PHP, ...
	- IPv6 support built-in
	- **Scripts with FQDN simply work**  $\odot$
	- Beware of logging remote IP\* addresses
	- Some OS (Windows, Mac OS/X) also have Happy Eyeballs

#### **RFC 6724: Source Address Selection (SAS)**

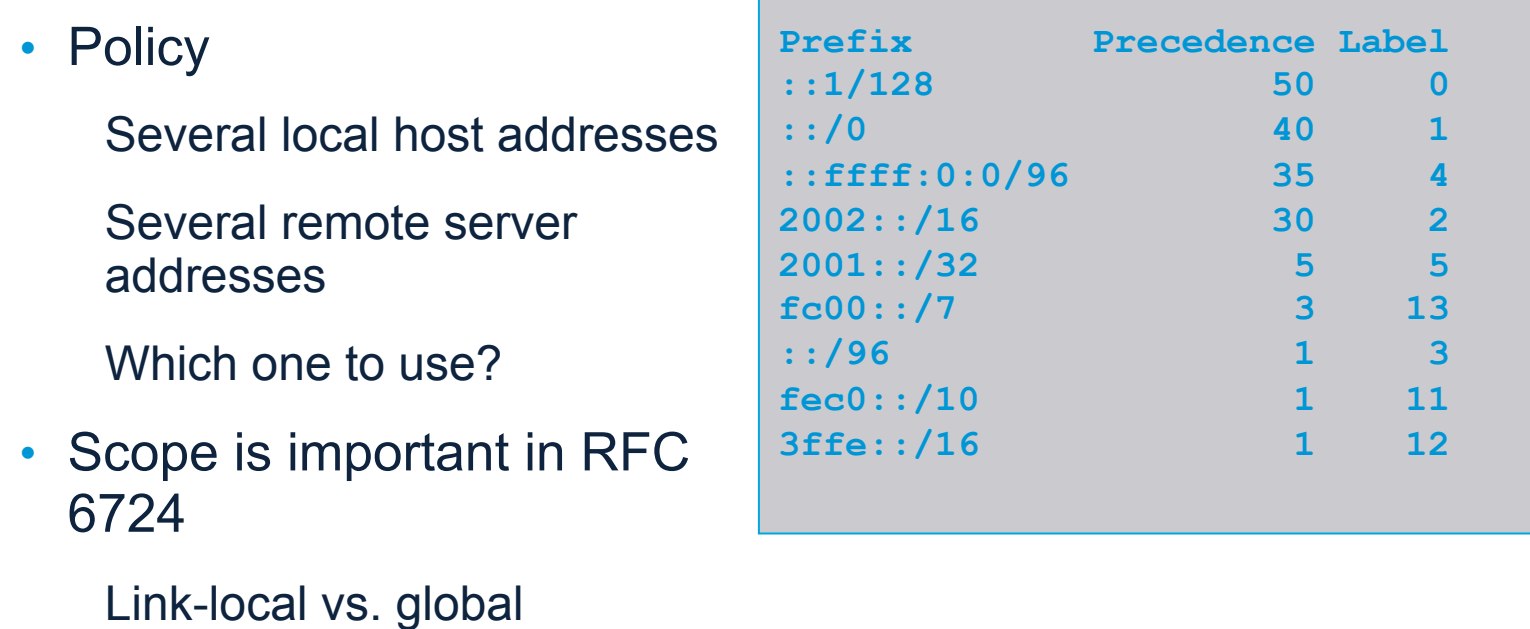

#### Is IPv6 Used? How to Measure ?

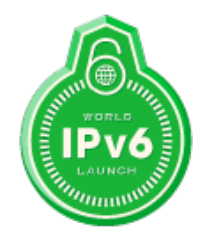

## How do you know you are using IPv6?

- test-ipv6.com
- Browser (Chrome & Firefox) IPvFoo & IPvFox

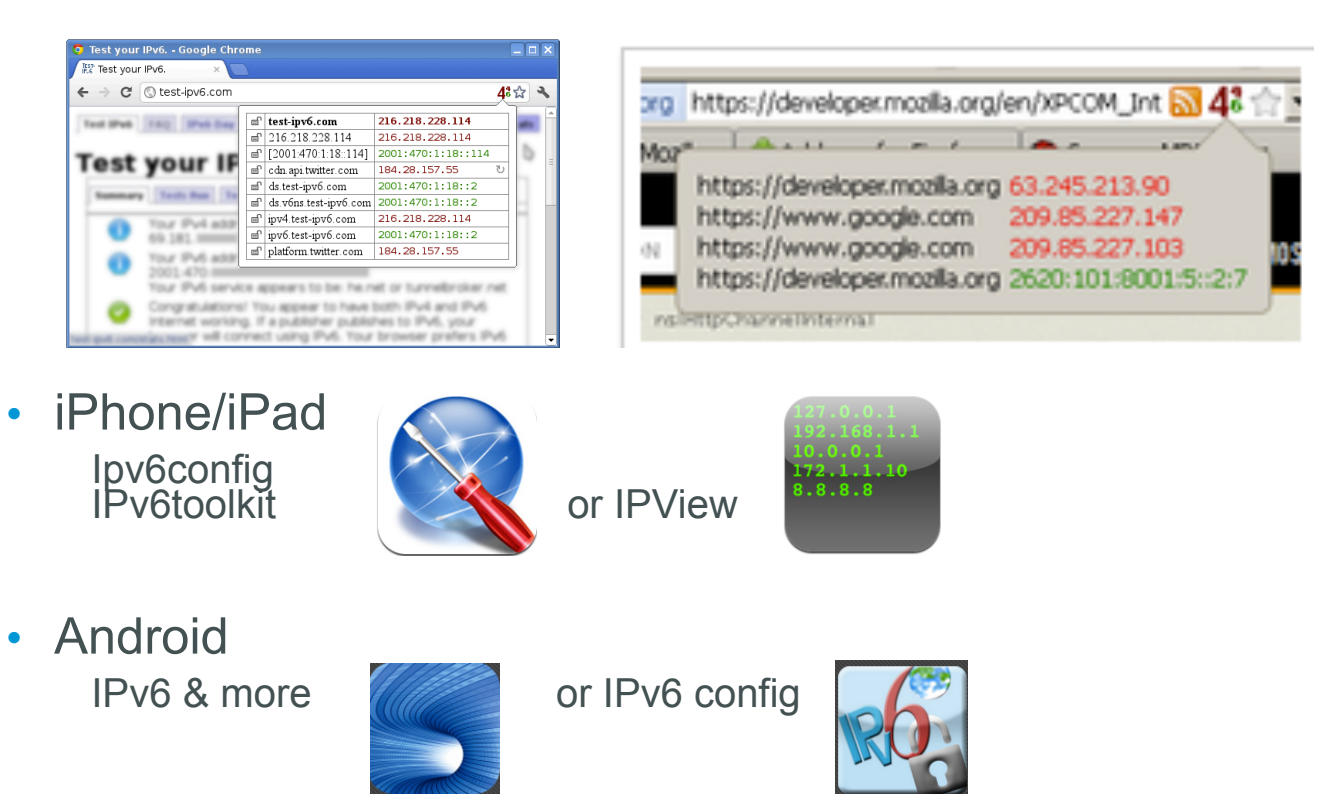

#### **1000 EUR Question** How to monitor deployment?

- Looking at future?
	- Interviews
	- Monitoring 'precursors' (IPv6 prefixes, devices, ...)
- Looking at current state of the Internet
	- Open metrics => open results
	- Worldwide view

#### **IPv6-enabled ISP Subscribers**

- Measure the web traffic
	- Using a small web bug (1x1 pixel transparent GIF)
	- Used by Google, and others
	- Can precisely measure IPv4, IPv6 and dual-stack
	- E.g. http://www.vyncke.org/countv6/
	- Web servers log files
		- Easier but cannot check IPv4, IPv6
	- Google Ads
		- Used by APnic
		- All ads are in flash and flash can try to download IPv4, IPv6, dual-stack and report
- Participate in dual-stack peer-to-peer networks such as BitTorrent

#### More on Web bug

- By inserting a 1x1 pixel transparent image (or IFRAME)
	- Or even better 3 images:
		- IPv4-only
		- IPv6-only
		- Dual-stack then check whether IPv4 or IPv6 was preferred
- IPv6 brokenness (old 6to4 CPE mainly): can reach IPv4-only but not dual-stack (because IPv6 was preferred but broken), cfr Tore Anderson's experiment
- IPv6 non-managed tunnels (Sixxs, Gogonet, Hurricane Electric) because the AS is different between IPv4 and IPv6
- Can generate a lot of data and CPU load => sampling on large sites

#### **Worldwide IPv6 Users** The "mother" of deployment measures

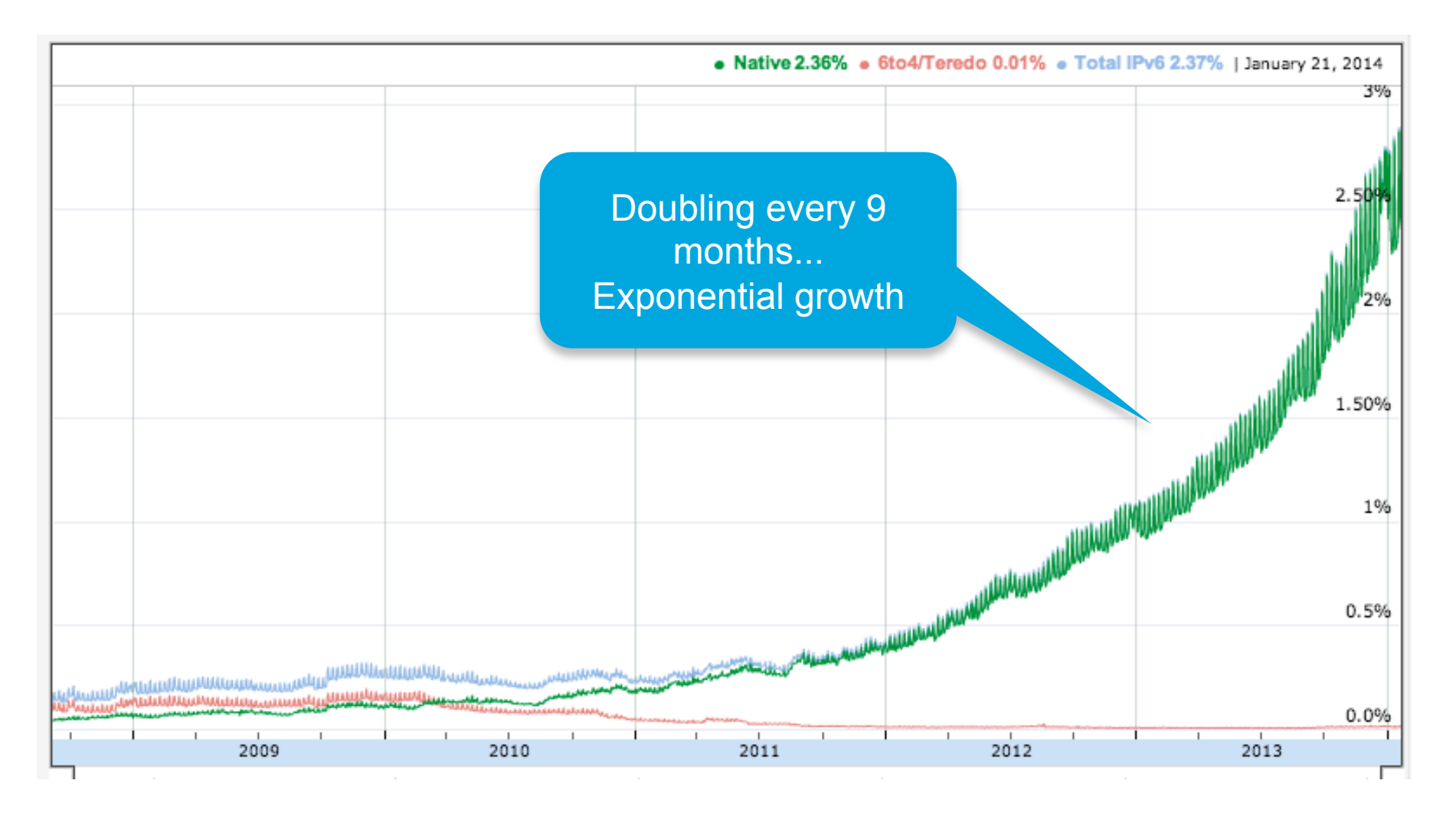

© 2014 Cisco and/or its affiliates. All rights reserved. http://www.google.com/ipv6/statistics.html Cisco Public 42

#### **IPv6 Google Users Evolution**

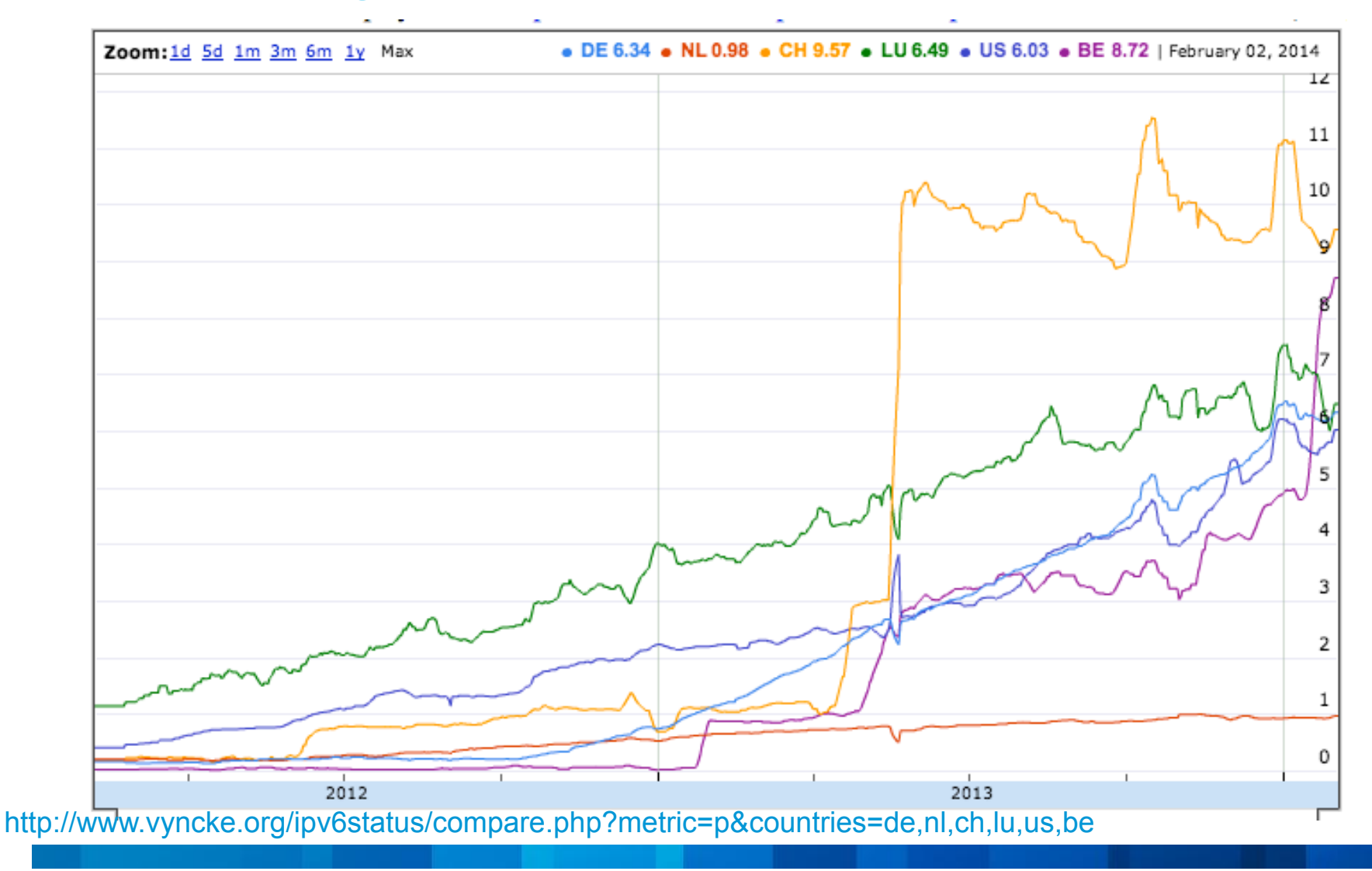

## **Monitoring IPv6 Web Content**

- Simple and easy
- Try to connect to www.example.org over IPv6
	- Make a AAAA DNS request
	- Then try to connect to it by TCP on port 80
- But, also try www6.example.org IPv6.example.org, ...
	- This is an indicator of 'IPv6 under test' or 'IPv6 pilot'
- Can be extended to measure email and DNS servers of a domain

#### www.alexa.com is your friend

- List of most visited web sites
- Freely available top-1-million

== Which are popular sites visited by the whole Internet

Then class by country top level domain: .be, .ch, .lu

Issues:

www.ice-watch.com is actually in Belgium

www.youtu.be is actually outside of Belgium

Estimation of IPv6-readiness of a country

• Paying list of visited web sites by country

== Which are popular sites actually visited by users of this country

E.g. google.ch, facebook.com, google.com, live.com, ...

Assuming a long-tail distribution, can estimate the amount of IPv6 traffic IF all subscribers were dual-stack

#### **Worldwide IPv6 Web Servers**

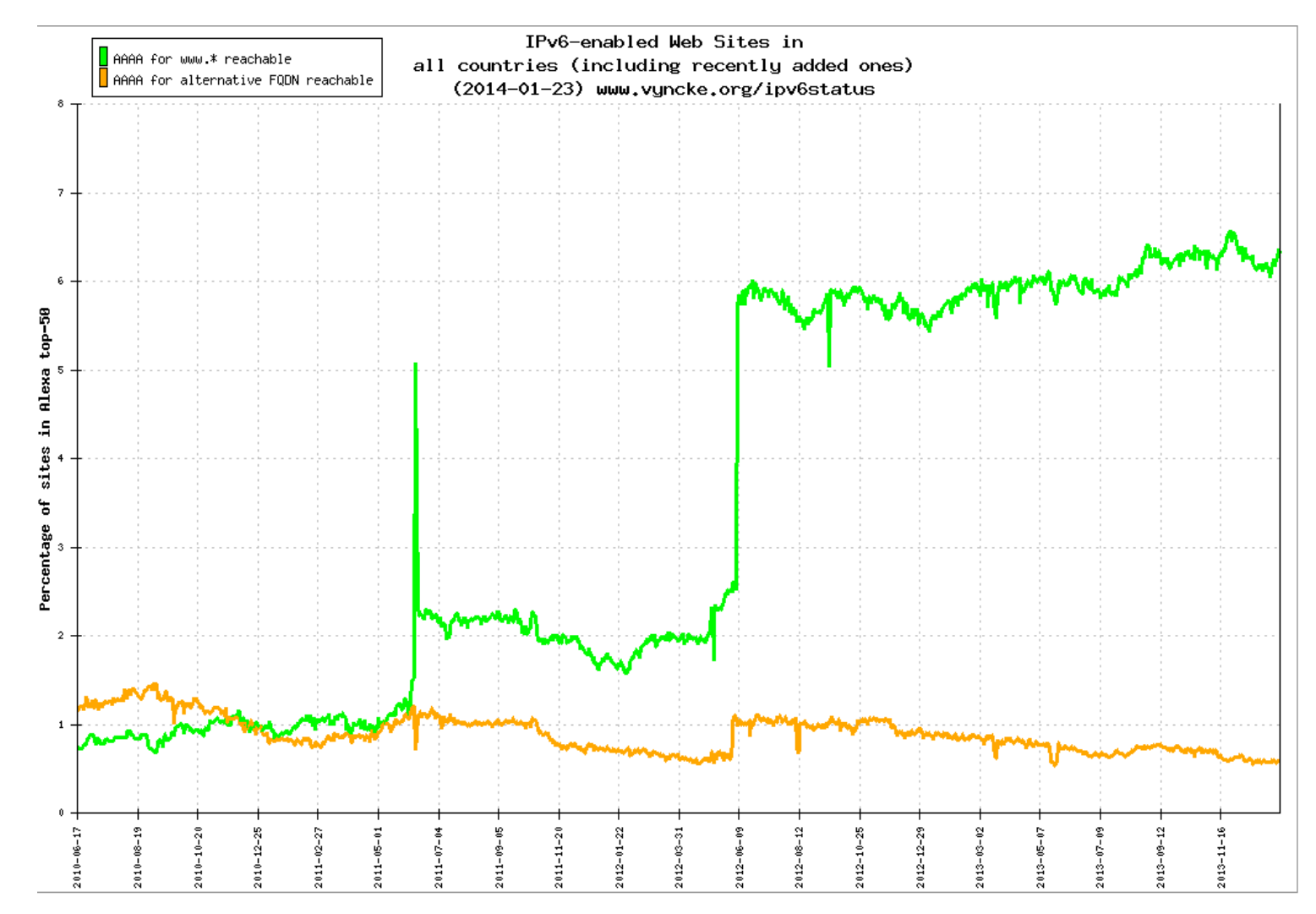

© 24 http://www.vyncke.org/ipv6status/plotsite.php?metric=w&global=y&pct=y Cisco Public 46

#### **Web Servers Location**

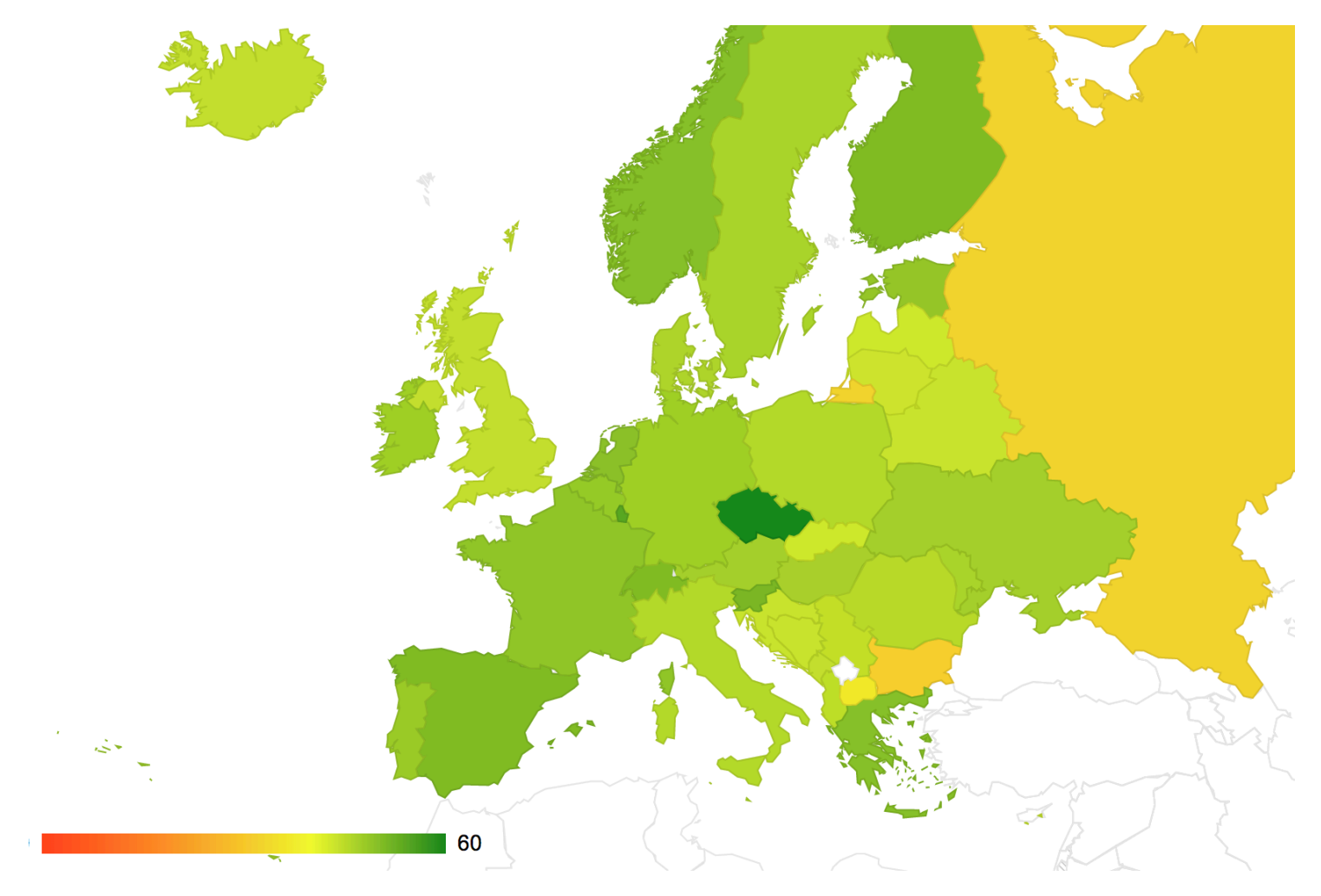

#### © 2014 Cisco and/or its affiliates. All rights reserved. Commetter and Cisco Public 47 cisco Public 47

### **More on BitTorrent**

- BitTorrent is a dual-stack peer-to-peer file exchange
	- Some trackers have dual-stack peer lists
	- Private Exchange is also dual-stack
	- Distributed Hash Table does not appear to be dual-stack
- draft-vyncke-ipv6-traffic-in-p2p-networks
- Of course, only pretend to have the file, do not upload/download it

### **European BitTorrent Jan-2013**

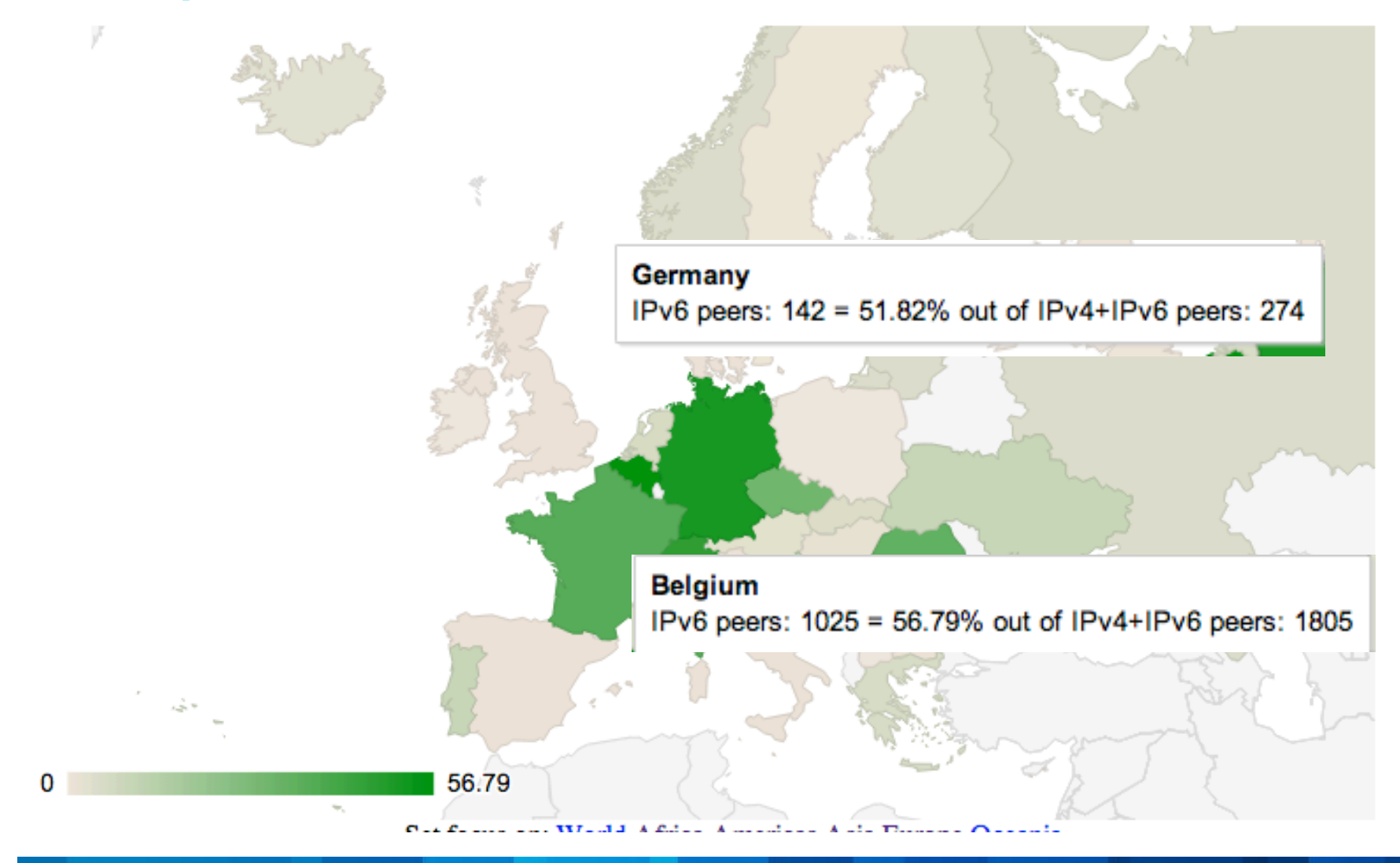

© 2014 Cis**http://www.vyncke.org/ipv6status/p2p.php?date=2014-01-22&region=150&ipv6=native** 

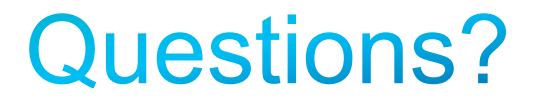

## Thank you.

# **CISCO**